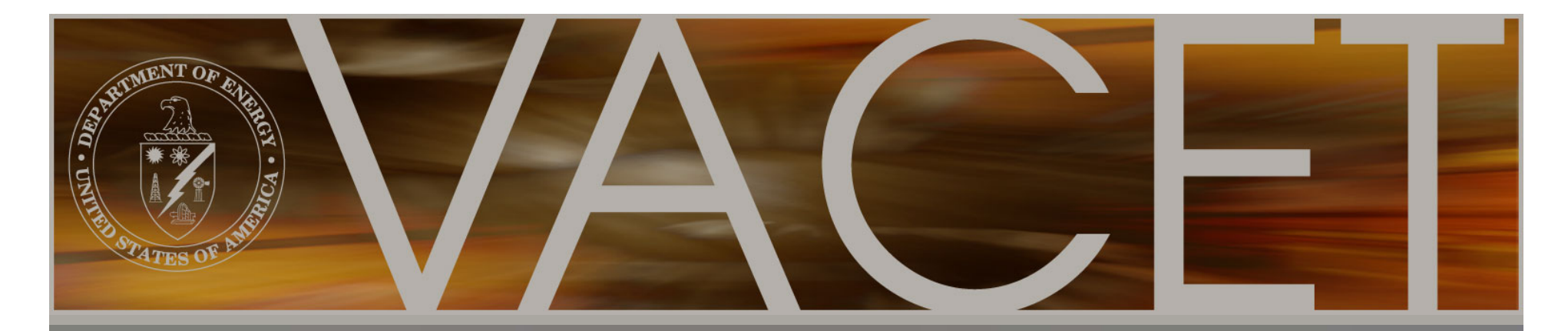

Foghorns, Lighthouses and the Foghorns, Lighthouses and the Circuitous, Hazard-laden Path Towards Circuitous, Hazard-laden Path Towards Extreme Scale Data Analysis Extreme Scale Data Analysis

> *ICAP 2009ICAP 20094 September 2009 4 September 2009 San Francisco, CA San Francisco, CA*

E. Wes Bethel E. Wes Bethel Lawrence Berkeley National Laboratory Lawrence Berkeley National Laboratory

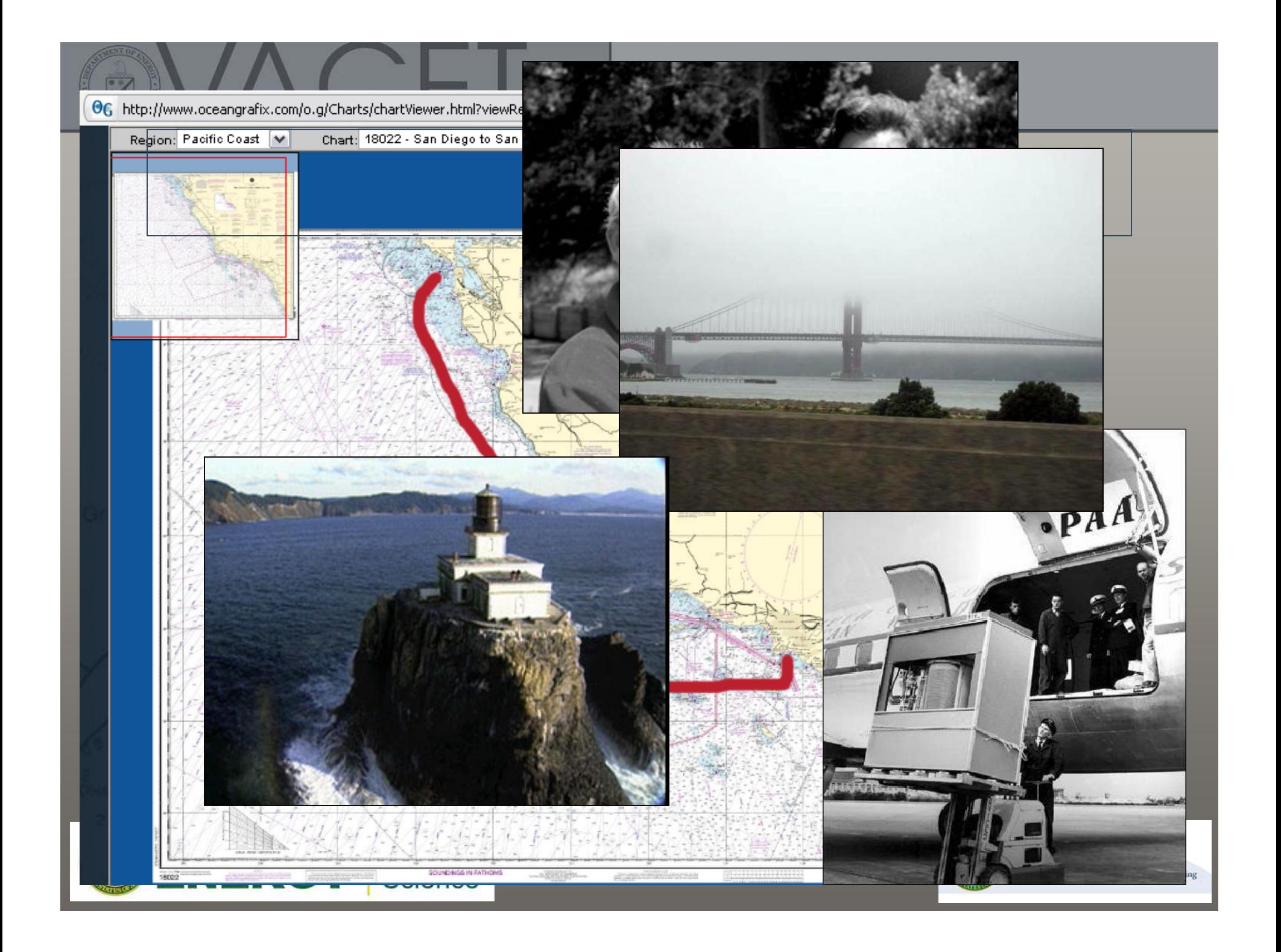

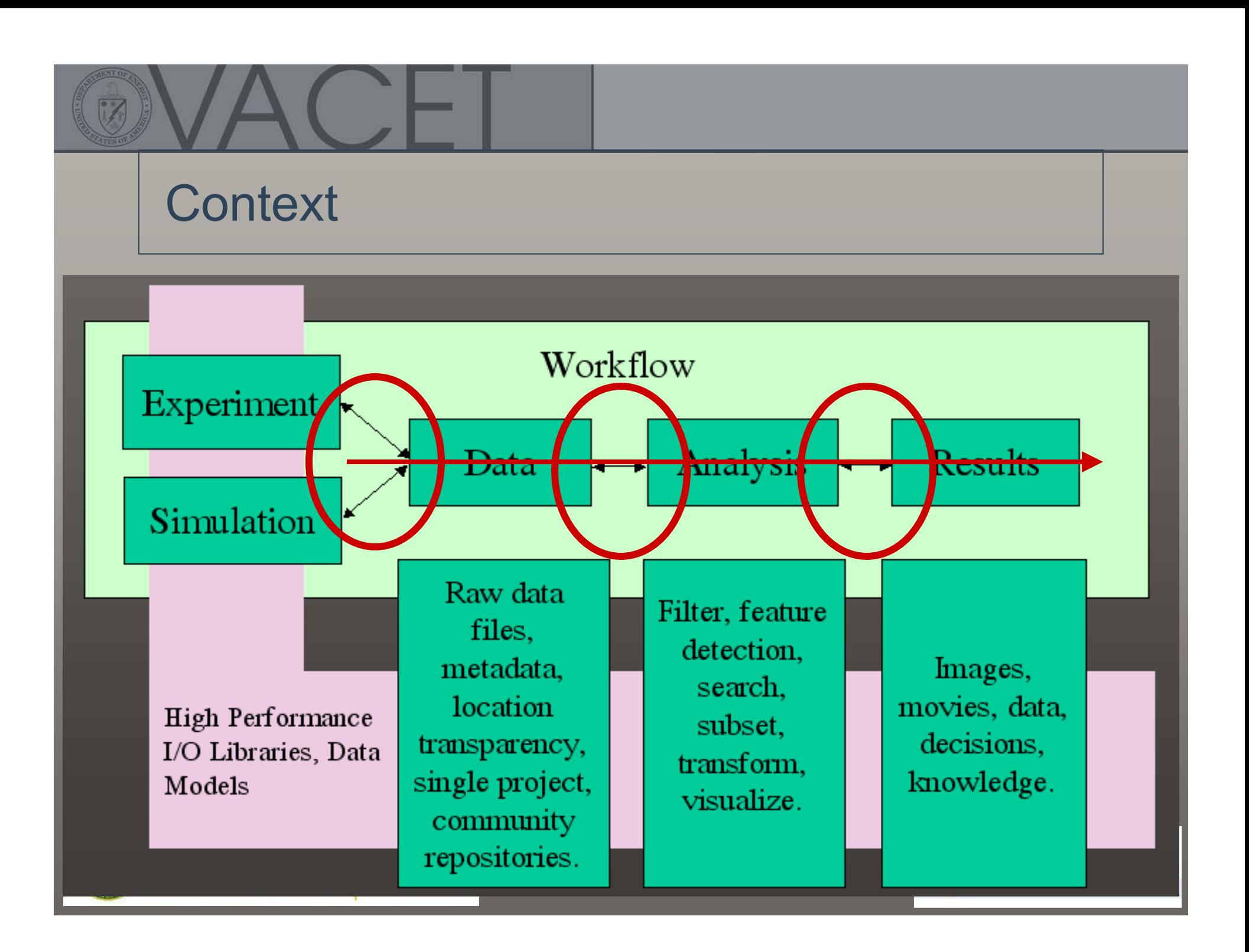

### Rocks, Shoals, Wrecks, and Other **Hazards**

- Data: size, complexity, I/O, formats, etc. Data: size, complexity, I/O, formats, etc. – It takes a long time to read, write big data. – Incompatible formats cause big problems. It takes a long time to read, write big data. Incompatible formats cause big problems.
- Working with big data: visual data analysis. Working with big data: visual data analysis. – Can you run a 1TB file through gnuplot or IDL? – Does gnuplot or IDL really do what you need? Can you run a 1TB file through gnuplot or IDL? Does gnuplot or IDL really do what you need?

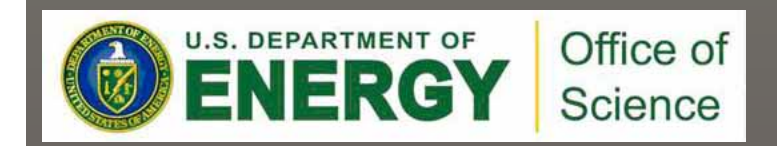

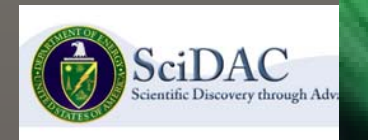

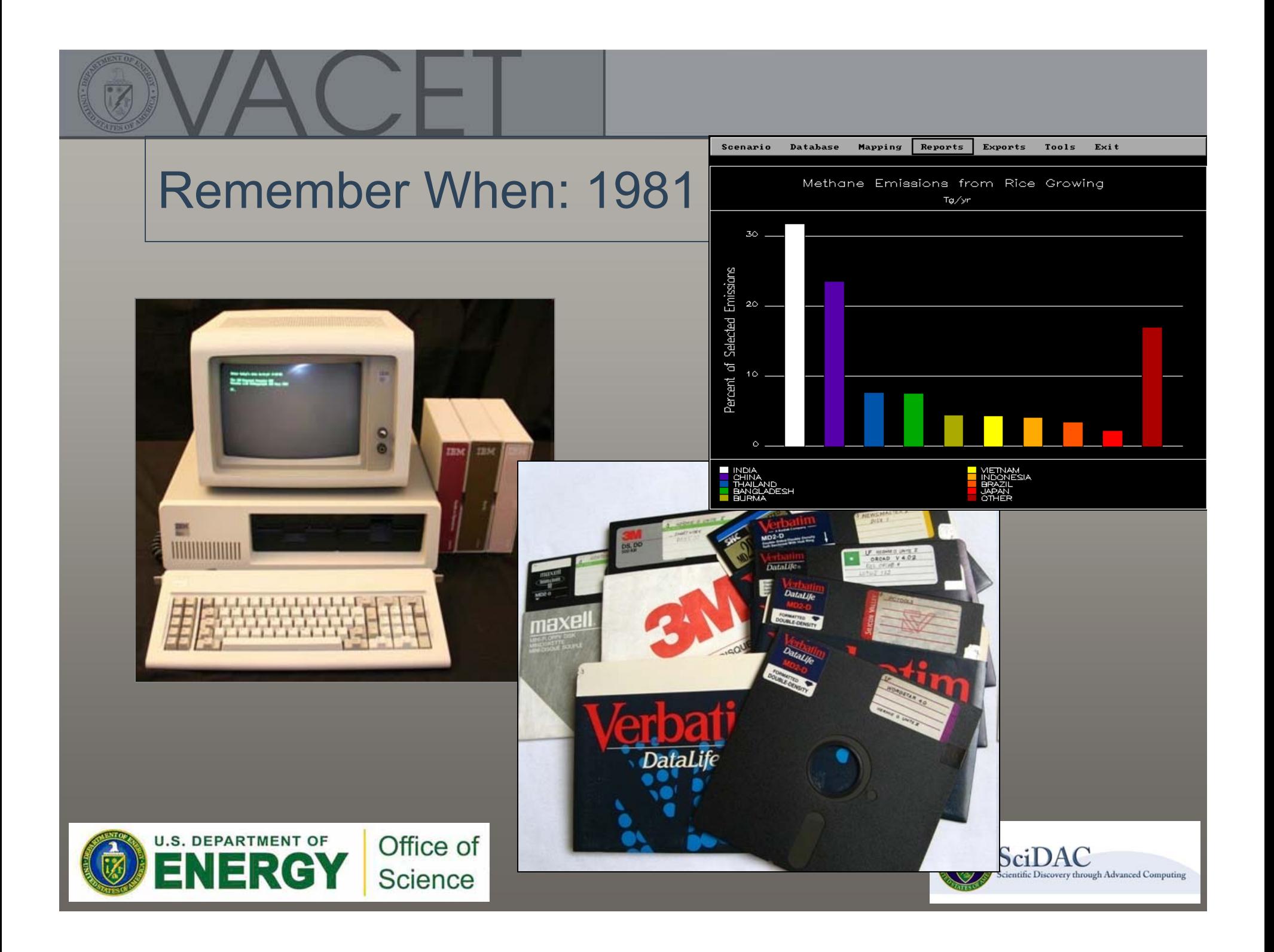

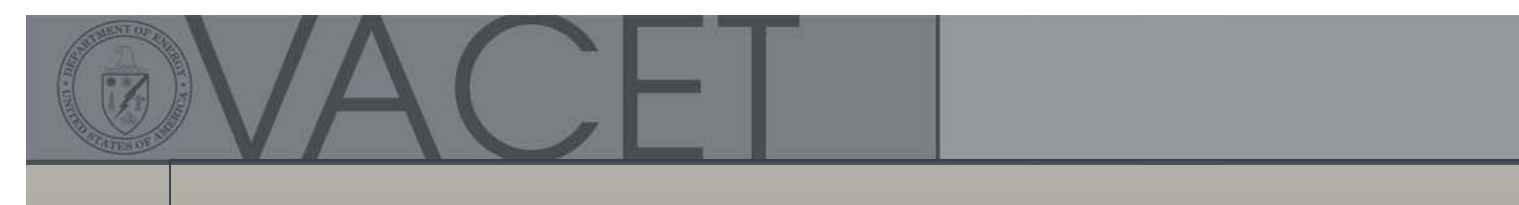

#### This is no joke!

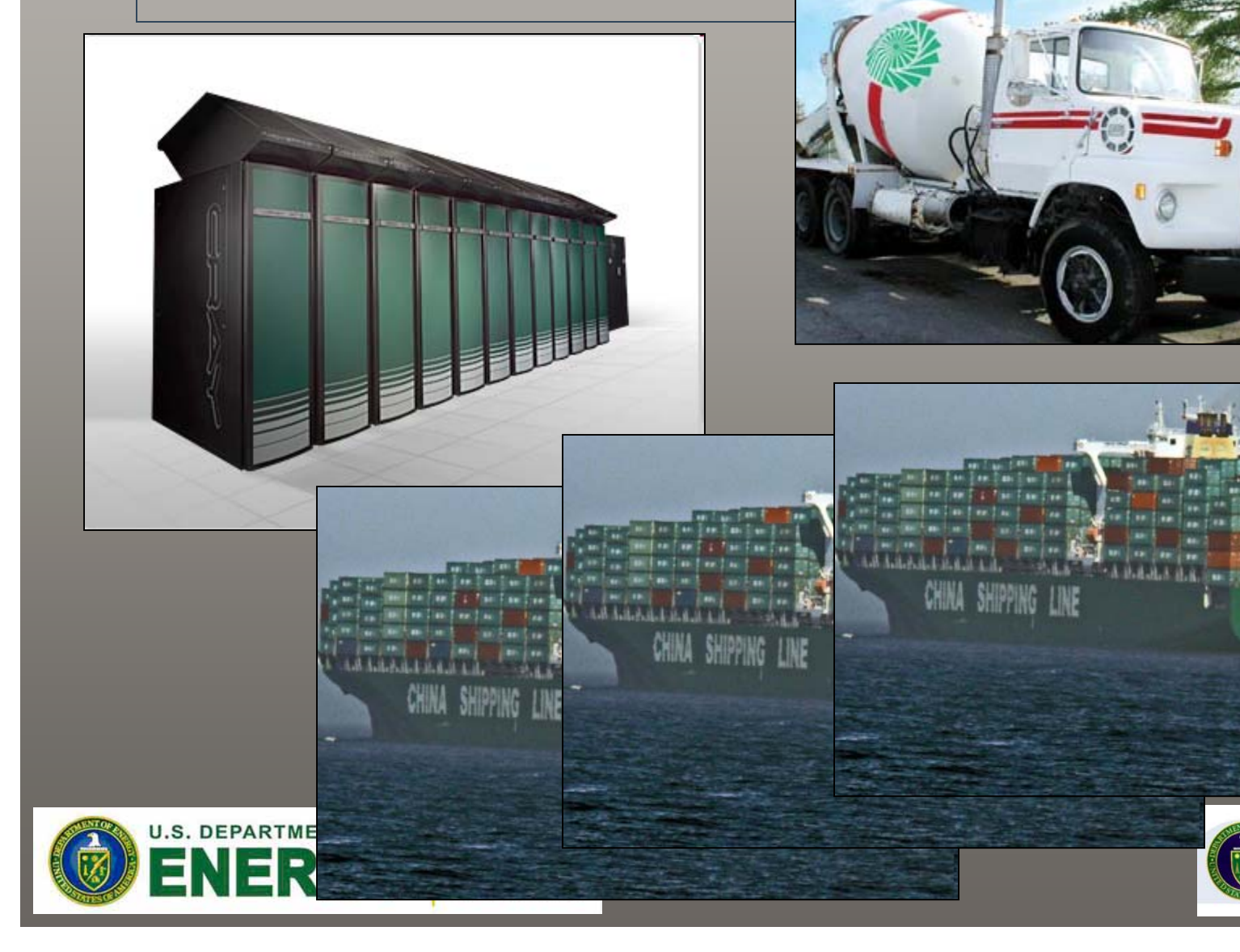

**ABRESS** 

 $\underset{\textrm{Scientific Discovery through Advanced Computing}}{\textcolor{red}{\bf Scentric\;Discovery through Advanced Computing}}$ 

### Data Problems

- Serial vs. parallel I/O. Serial vs. parallel I/O.
	- – One vs. many write streams. One vs. many write streams.
- Formats: Formats:
	- – How data is written out to disk: what order, storage format, etc. format, etc. How data is written out to disk: what order, storage
	- – ASCII (ouch) vs. <many options> ASCII (ouch) vs. <many options>
	- – Want: format compatibility along the tool chain. Want: format compatibility along the tool chain.

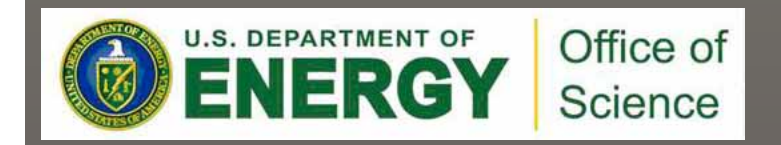

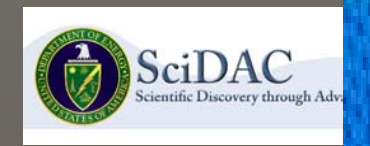

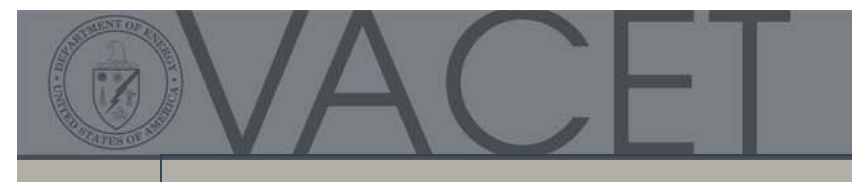

#### Format Propagation Issues

- What happens if each application in a tool What happens if each application in a tool chain uses its own unique data chain uses its own unique data model/format?
- What if one or more formats changes during What if one or more formats changes during a weekend coding session? a weekend coding session?
- What if you want to look at results from a few What if you want to look at results from a few years ago? years ago?
- What if you want to share results with your What if you want to share results with your colleagues? colleagues?

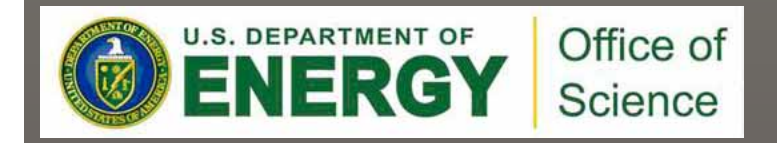

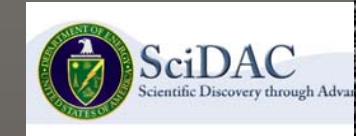

### Data Format Solutions

- – HDF, netCDF: partial solution (why partial?) HDF, netCDF: partial solution (why partial?)
	- Data layout inside HDF5 file: your choice. Data layout inside HDF5 file: your choice.
	- Data group naming inside HDF5 file: your choice. Data group naming inside HDF5 file: your choice.
- – H5part: more complete solution. H5part: more complete solution.
	- What is H5part? What is H5part?
		- Veneer API sits atop HDF5 (LBNL+PSI effort) Veneer API sits atop HDF5 (LBNL+PSI effort)
		- Simplifies use of HDF5. Simplifies use of HDF5.
	- Opaque group naming. Opaque group naming.
	- Layout defined, managed by H5part. Layout defined, managed by H5part.
	- Open Source, see vis.lbl.gov Open Source, see vis.lbl.gov

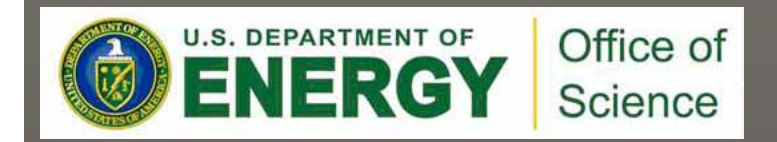

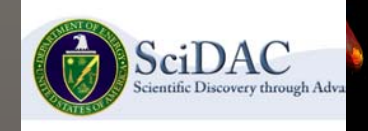

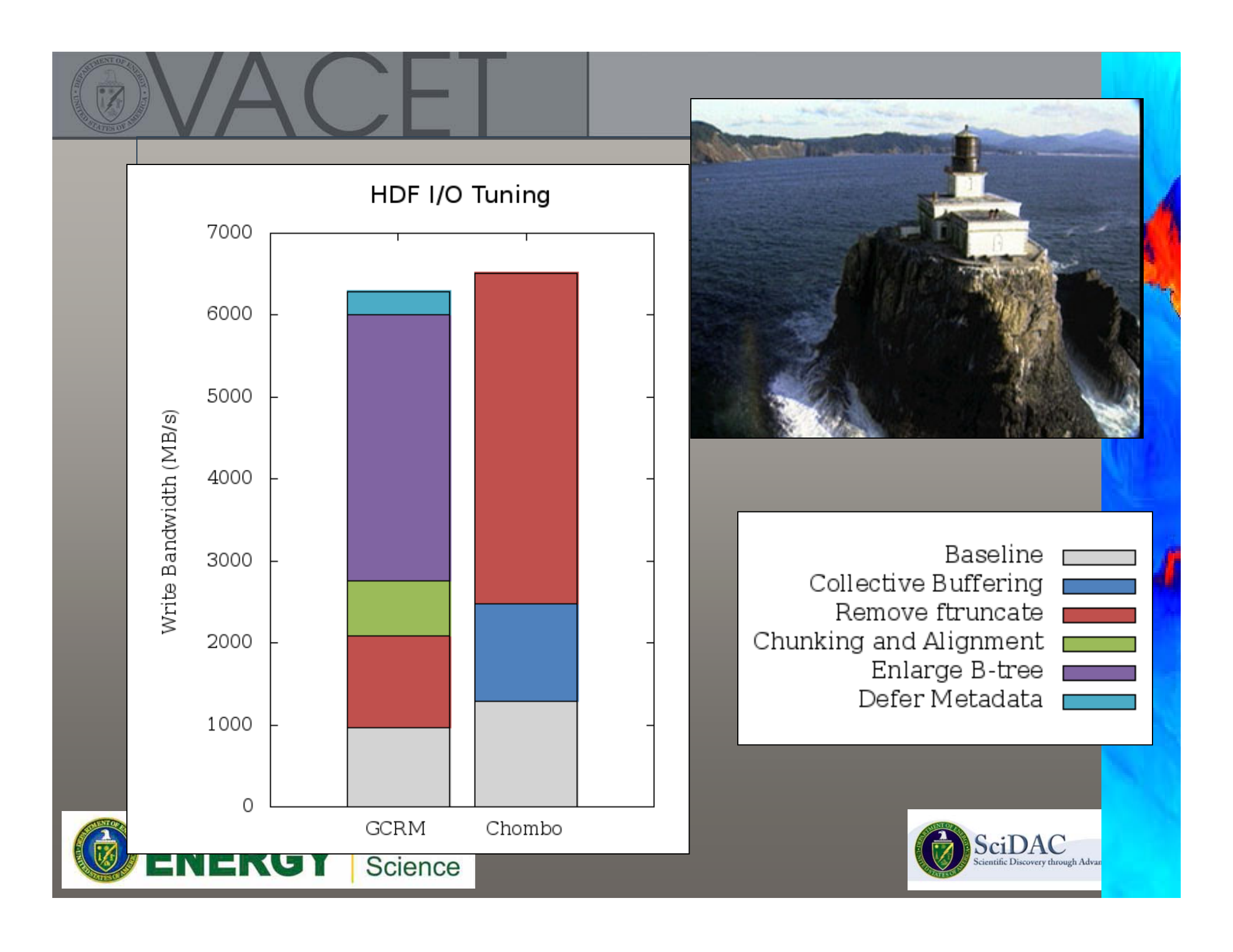

### Rocks, Shoals, Wrecks, and Other **Hazards**

• Data: size, complexity, I/O, formats, etc. • Data: size, complexity, I/O, formats, etc. – It takes a long time to read, write big data. – Incompatible formats cause big problems. • Working with big data: visual data analysis. • Working with big data: visual data analysis. – Can you run a 1TB file through gnuplot or IDL? – Does gnuplot or IDL really do what you need? It takes a long time to read, write big data. Incompatible formats cause big problems. Can you run a 1TB file through gnuplot or IDL? Does gnuplot or IDL really do what you need?

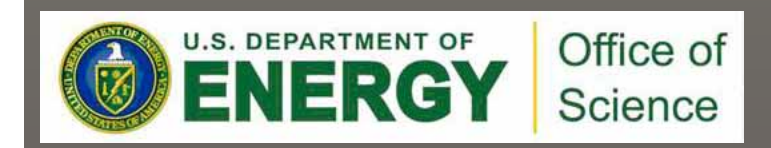

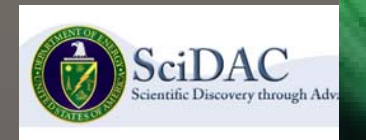

### Big Problem – Information Overload

- Our ability to create and store information Our ability to create and store information exceeds our capacity to understand it. exceeds our capacity to understand it.
- Information requires attention to process: Information requires attention to process:
	- – "A wealth of information creates a poverty of attention." – Hebert Simon, Nobel Prize, 1971. attention." – Hebert Simon, Nobel Prize, 1971. "A wealth of information creates a poverty of
- Major challenge: gain insight from data. Major challenge: gain insight from data.
	- – Visualization, visual data analysis are excellent tools for accomplishing this objective. tools for accomplishing this objective.Visualization, visual data analysis are excellent

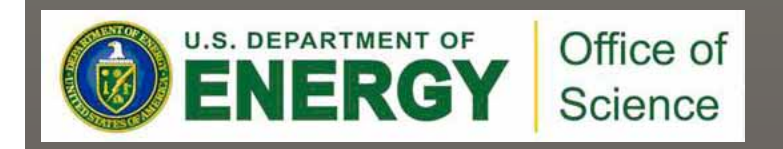

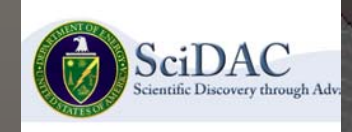

- What is Query-Driven Visualization? What is Query-Driven Visualization?
	- – Find "interesting data" and limit visualization, analysis, –machine and cognitive processing to that subset. machine and cognitive processing to that subset. Find "interesting data" and limit visualization, analysis,
- One way to define "interesting" is with compound One way to define "interesting" is with compound boolean range queries. boolean range queries.
	- –– E.g., (*CH<sub>4</sub>* > 0.1) AND (T<sub>1</sub> < *temp* < T<sub>2</sub>) E.g., ( $CH_4$  > 0.1) AND (T<sub>1</sub> < temp < T<sub>2</sub>)
- Quickly locate those data that are "interesting." Quickly locate those data that are "interesting."
- Pass results along to visualization and analysis Pass results along to visualization and analysis pipeline. pipeline.
- Another view: "remove the haystack to see needles." Another view: "remove the haystack to see needles."

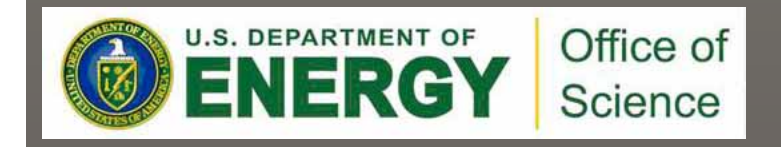

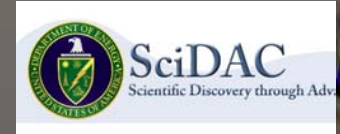

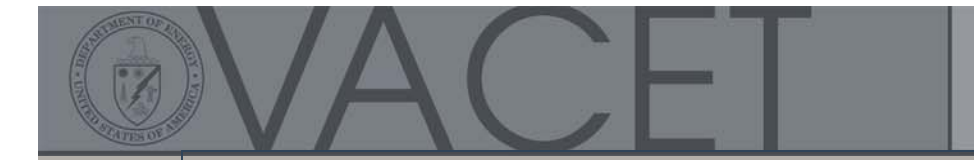

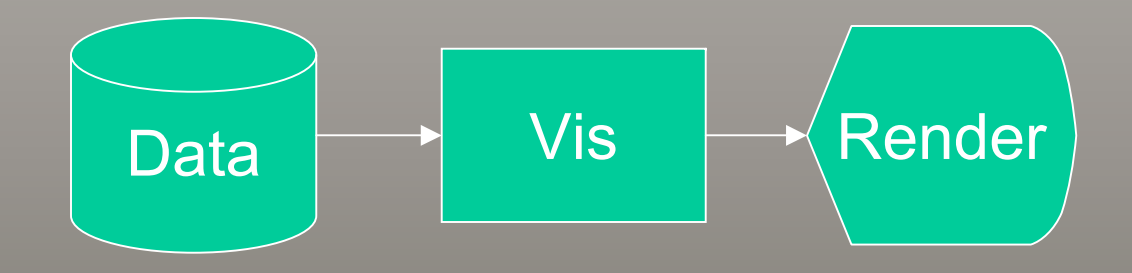

#### The Canonical Visualization Pipeline

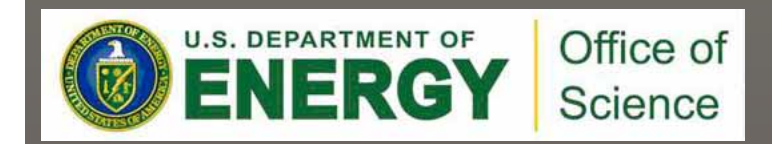

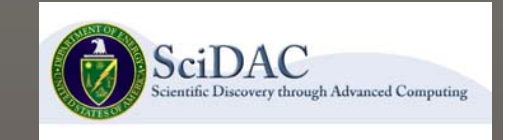

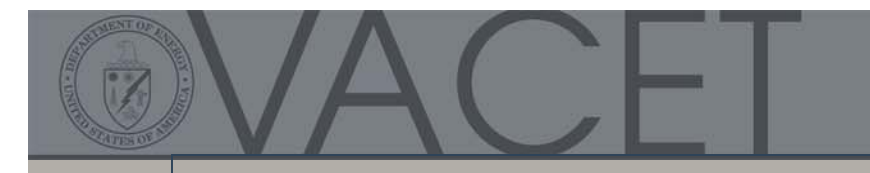

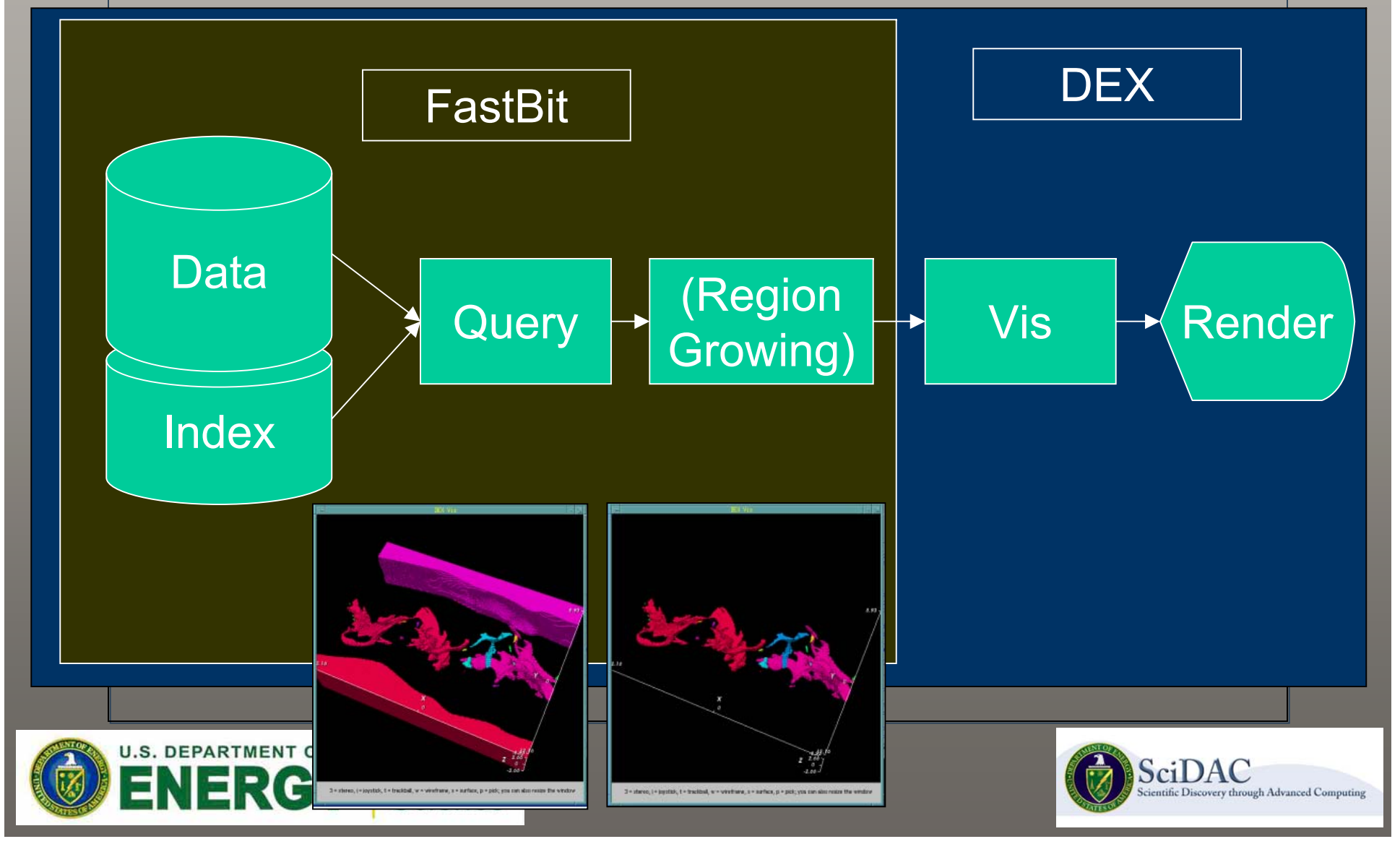

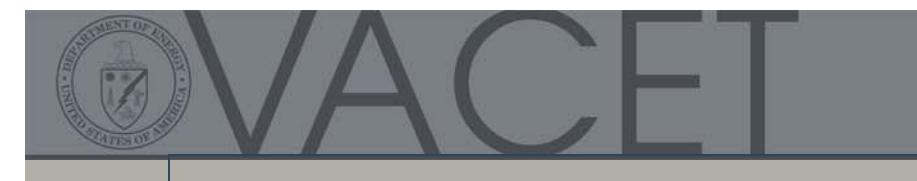

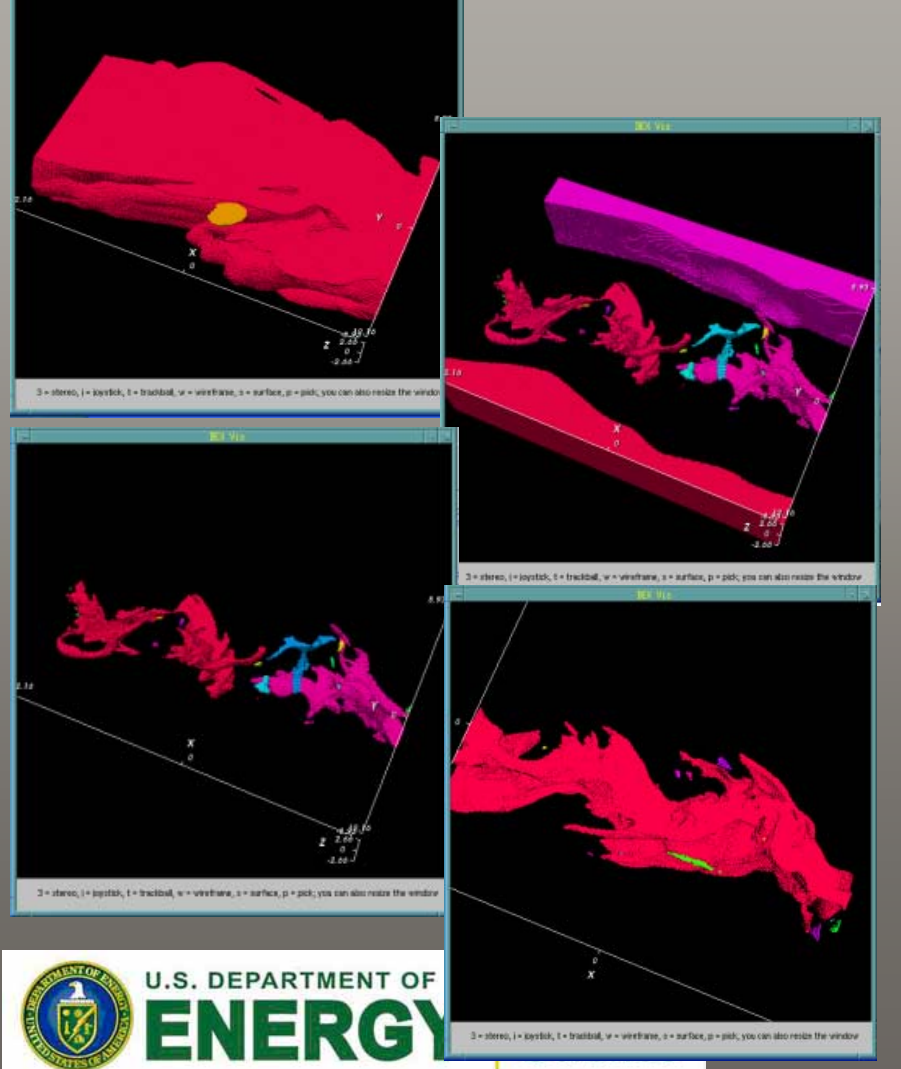

❖  $CH<sub>4</sub> > 0.3$ 

 $\hat{}$  Temp < T<sub>1</sub>

 $\div$  CH<sub>4</sub> > 0.3 AND temp < T<sub>1</sub>

 $\div$  CH<sub>4</sub> > 0.3 AND temp < T<sub>2</sub>  $\blacksquare$  T<sub>1</sub> < T<sub>2</sub>

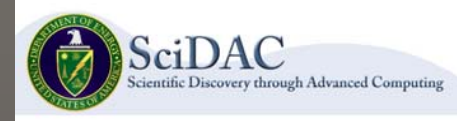

- ••Compare performance to isocontouring. Compare performance to isocontouring.
- For *n* data values and *k* cells intersecting the surface: For *n* data values and *k* cells intersecting the surface:
	- Marching Cubes: O( *n*) Marching Cubes: O( *n*)
	- Octtree methods: O(*k + k* log (*n/k*)) Octtree methods: O(*k + k* log (*n/k*))
		- Acceleration: pruning; sensitive to noisy data Acceleration: pruning; sensitive to noisy data
	- Span-space methods: Span-space methods:
		- NOISE: O(sqrt*(n*) + *k)* NOISE: O(sqrt*(n*) + *k)*
		- ISSUE: O(log *(n/L*) + sqrt*(n)/L* <sup>+</sup>*k)* ISSUE: O(log *(n/L*) + sqrt*(n)/L* <sup>+</sup>*k)*
			- » *L* is a tunable parameter » *L* is a tunable parameter
		- Interval Tree: O(log *<sup>n</sup>*<sup>+</sup> *k*) Interval Tree: O(log *<sup>n</sup>*<sup>+</sup> *k*)
- FastBit: O(k) the theoretical optimum. FastBit: O(k) the theoretical optimum.
	- Profound performance gain for Petascale visualization! Profound performance gain for Petascale visualization!
- Our approach supports multidimensional queries Our approach supports multidimensional queries
	- Isocontouring is essentially a 1D query Isocontouring is essentially a 1D query

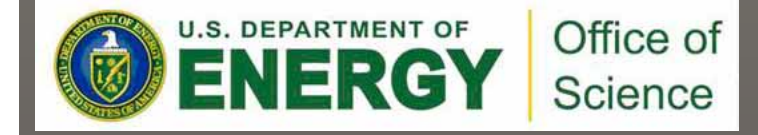

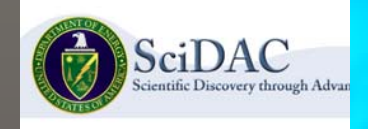

# CAS

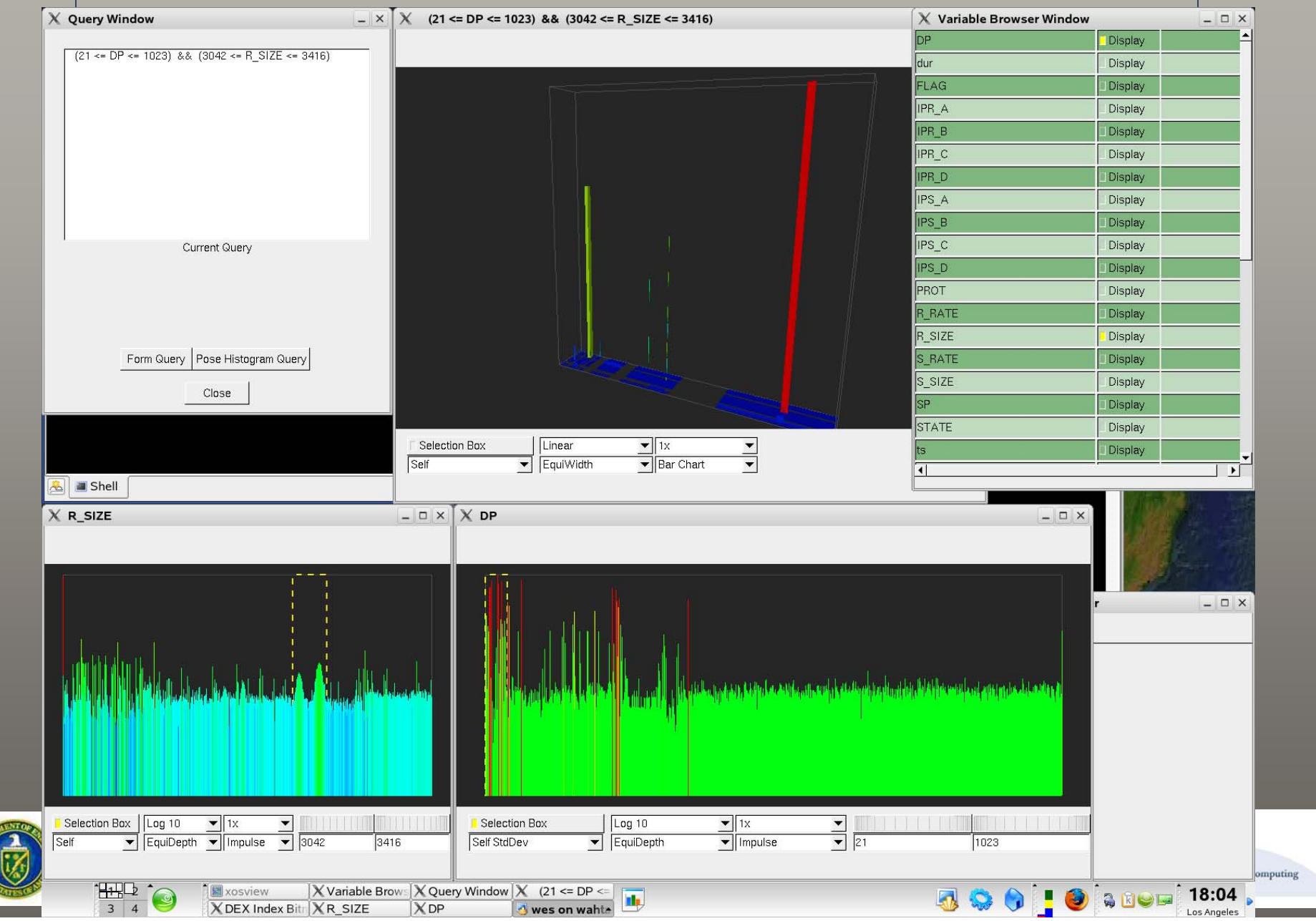

### Query-Driven Visual Data Analysis **Challenges**

- How to define "interesting?" How to define "interesting?"
- Effective interfaces for:
	- Supporting rapid interrogation, propagating query results –from step to step in the analysis process. from step to step in the analysis process. Supporting rapid interrogation, propagating query results
	- Multivariate visualization– Multivariate visualization
	- –– Drill-down (mining), linked/correlated views Drill-down (mining), linked/correlated views
- Adapting, applying and deploying these principles Adapting, applying and deploying these principles to many types of scientific data. to many types of scientific data.
- Data file/format challenges. Data file/format challenges.

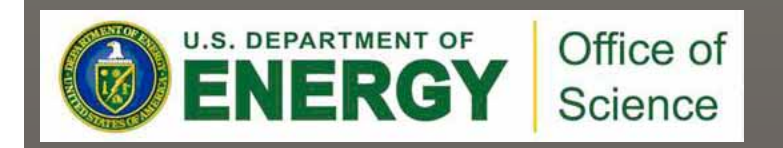

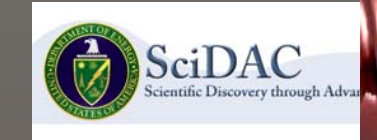

# Visual Data Exploration of LWFA

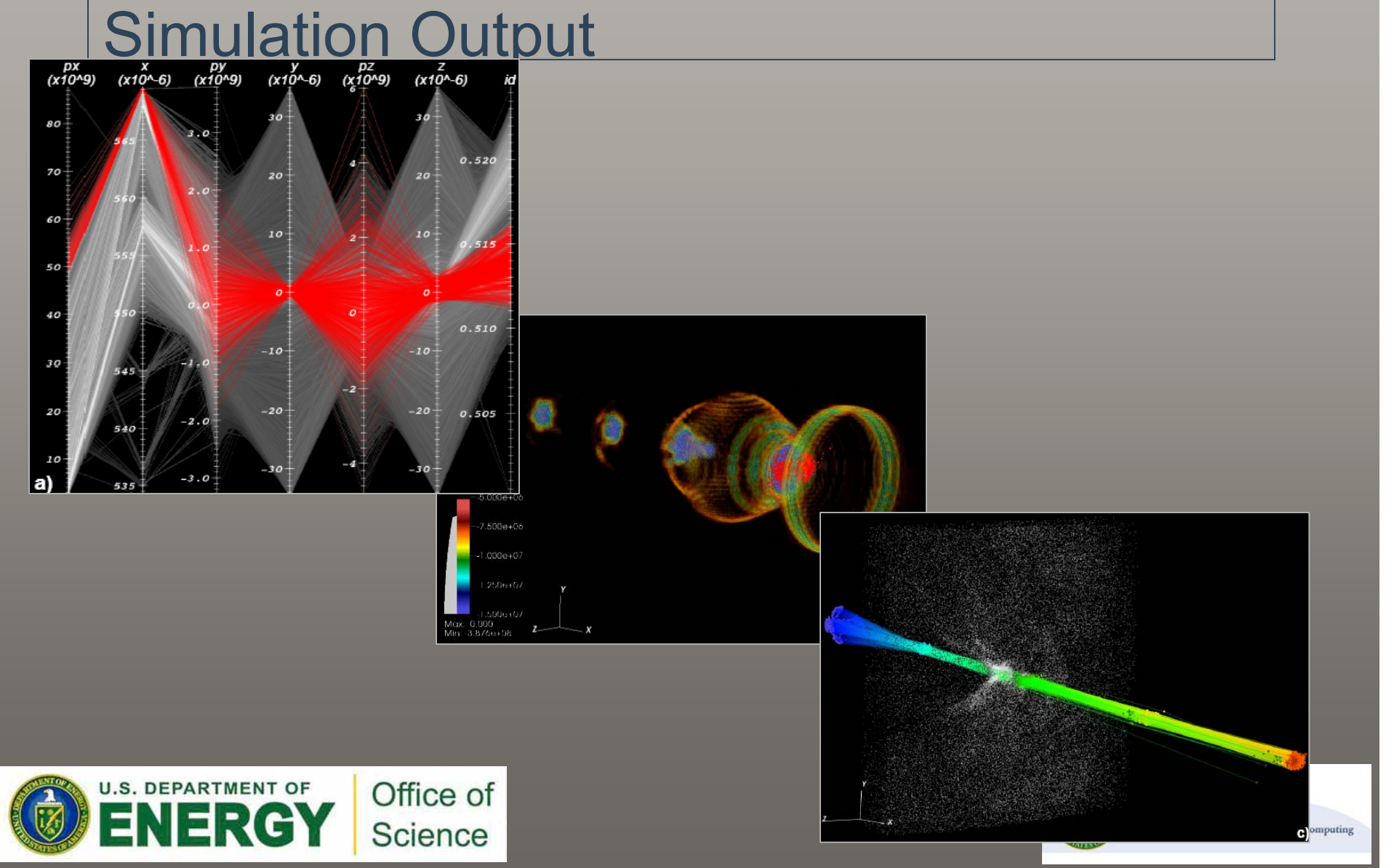

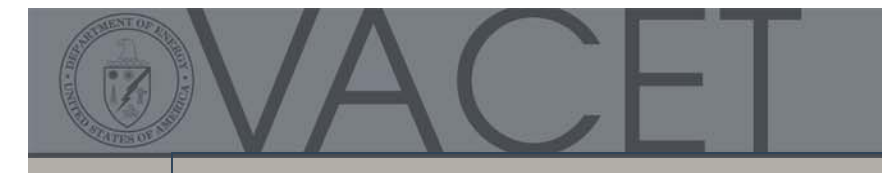

#### Analysis Task(s)

- 1. Identify particles that form a beam 1. Identify particles that form a beam
	- ••Interactive visual data exploration Interactive visual data exploration
	- ••Data subsetting: high energy, spatial coherency. Data subsetting: high energy, spatial coherency.
- 2. Track them over time
	- ••Given particle ID's from a given time step, Given particle ID's from a given time step,
	- ••Find all those particles in all time steps Find all those particles in all time steps
	- ••Subsequent visual data analysis. Subsequent visual data analysis.

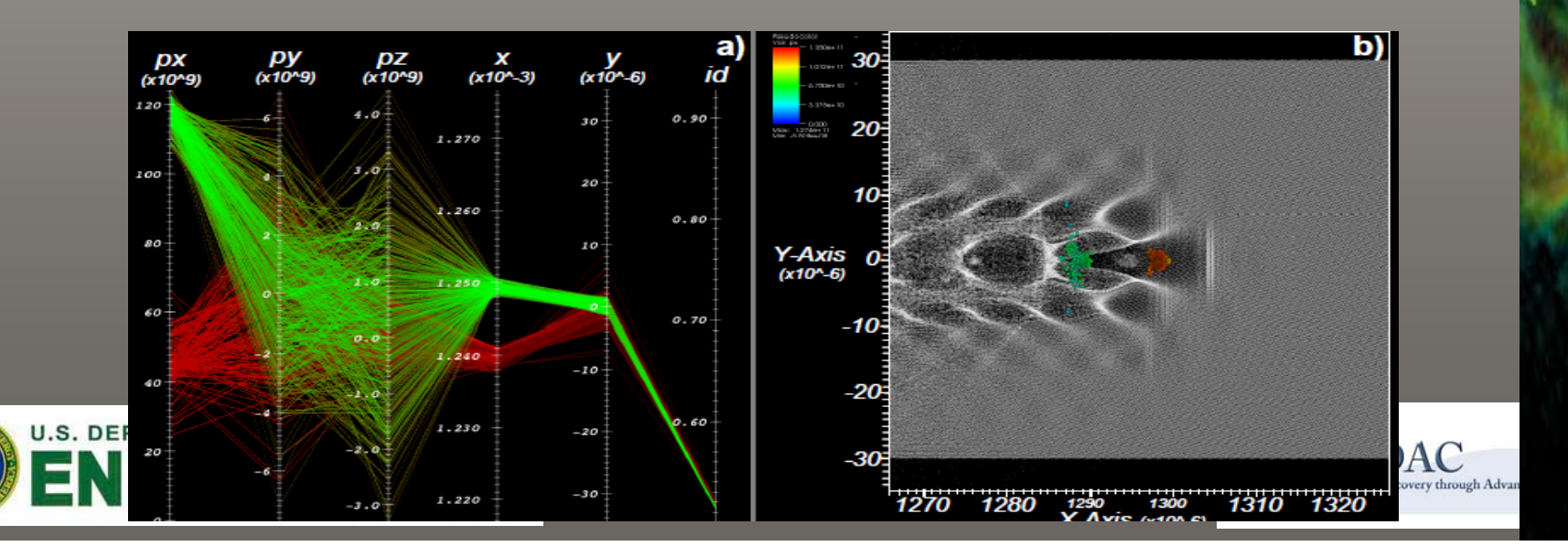

## Data Overview

- Simulation: VORPAL, 2D and 3D. Simulation: VORPAL, 2D and 3D.
- Particle data: Particle data:
	- X,y,z (location), px,py,pz (momentum), id. X,y,z (location), px,py,pz (momentum), id.
	- $-$  No. of particles per timestep:  $\sim$  0.4\*10 $^{\circ}$   $-$  30\*10 $^{\circ}$  (in 2D) and ~80\*106– 200 \*106 (in 3D) ~80\*106– 200 \*106 (in 3D)
	- Total size: ~1.5GB >30GB (in 2D) and ~100GB >1TB (in 3D) Total size: ~1.5GB >30GB (in 2D) and ~100GB >1TB (in 3D)
- Field data: Field data:
	- Electric, magnetic fields, RhoJ Electric, magnetic fields, RhoJ
	- $\,\cdot\quad$  Resolution: Typically ~0.02-0.03µm longitudinally, and  $\sim\,$ 0.1-0.2μm transversely 0.1-0.2μm transversely
	- Total size: ~3.5GB >70GB (in 2D) and ~200GB >2TB (in Total size: ~3.5GB >70GB (in 2D) and ~200GB >2TB (in 3D) 3D)

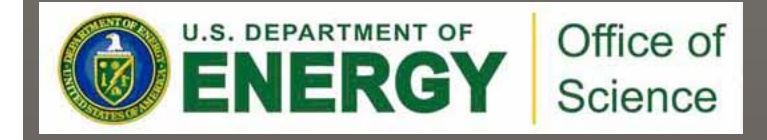

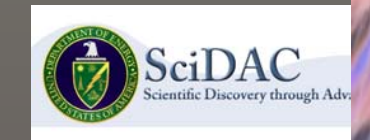

### Fundamental Problem #1 - Interface

- Parallel coordinates Parallel coordinates
	- An interface for subset selection. An interface for subset selection.
	- **Traditional 800 bins/variable**  $\bullet~$  A mechanism for displaying multivariate data.
- Problems with large data:
	- Visual clutter
	- O(n) complexity O(n) complexity
- Solution/Approach Solution/Approach
	- Histogram-based p-coords Histogram-based p-coords

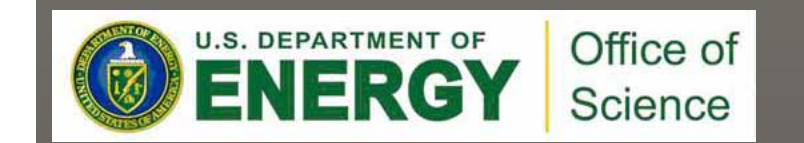

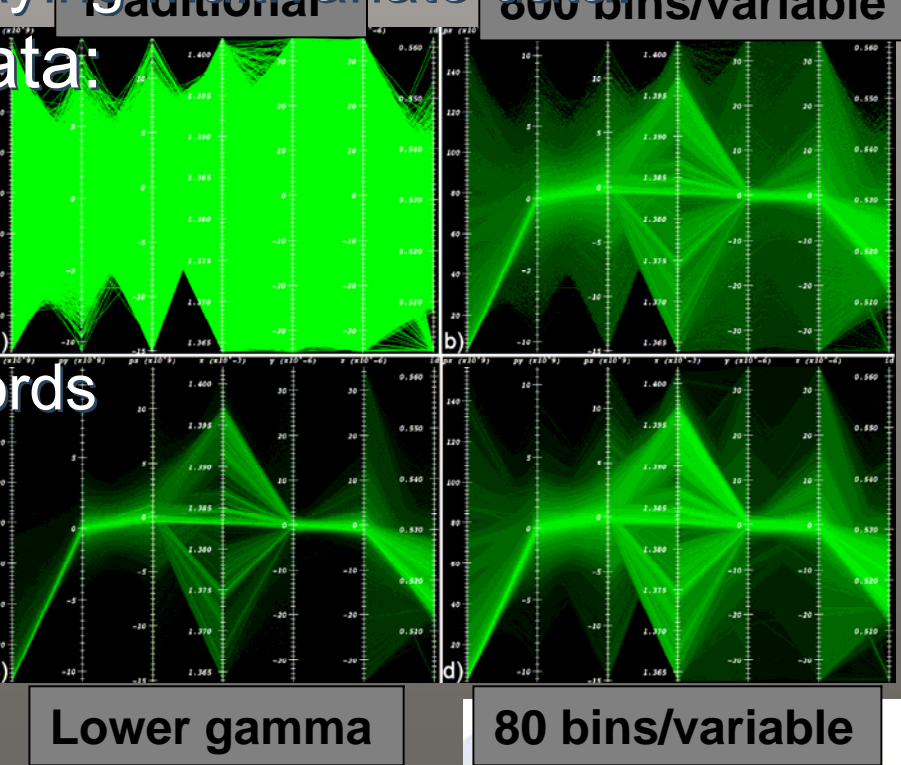

c Discovery through Advanced Computi

#### Histogram-Based Parallel Coordinates

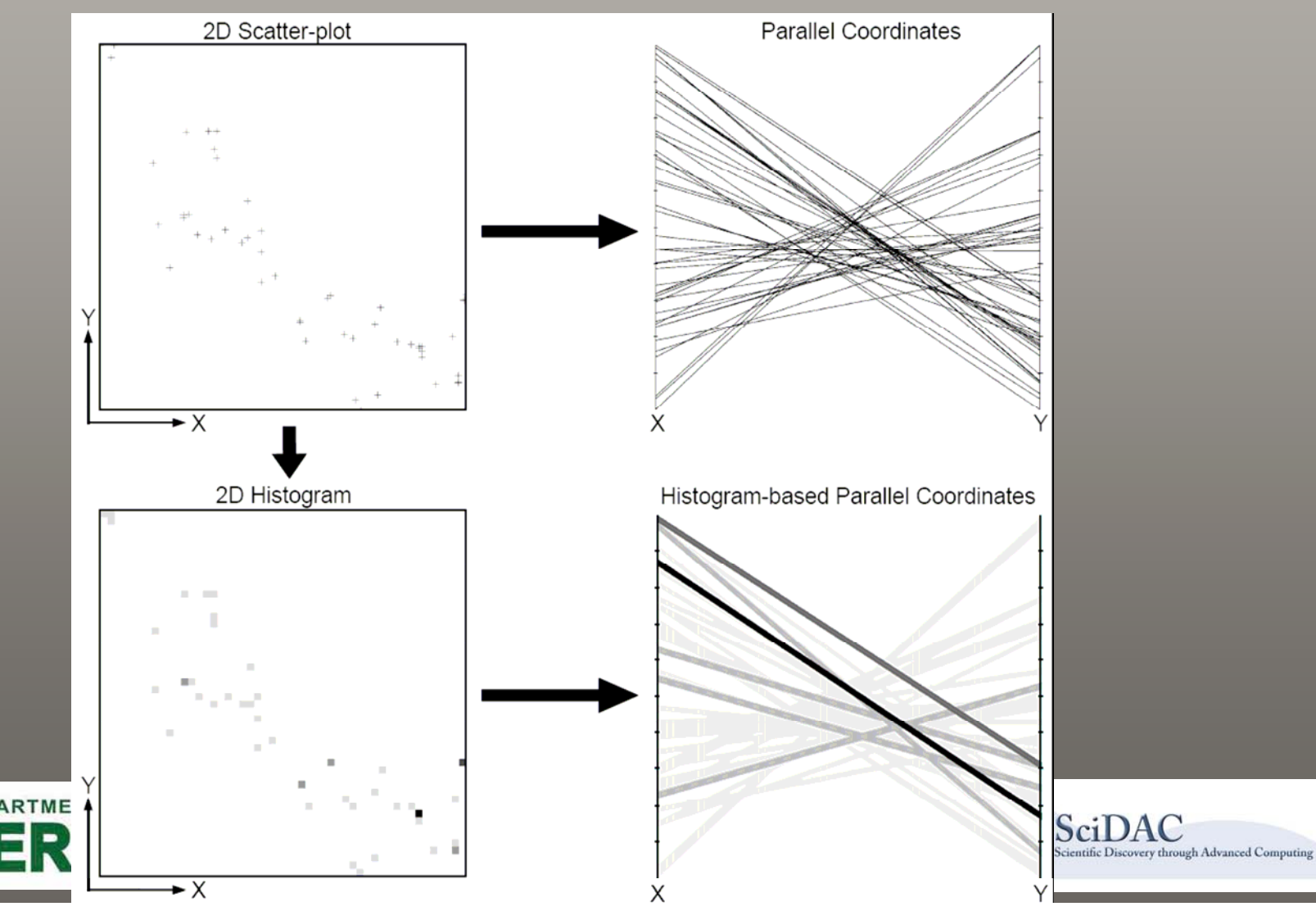

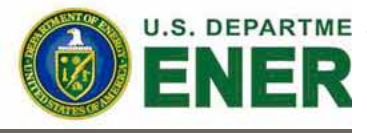

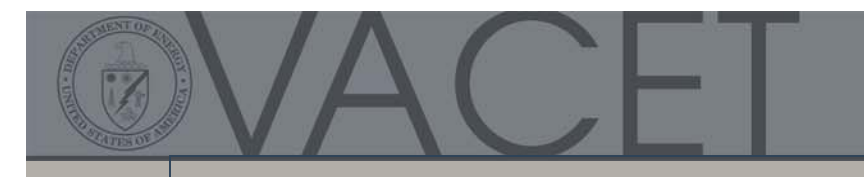

**32x32 uniform**

**U.S. DEPARTM** 

 $-10$ 

#### Adaptive and Constant-sized Bins

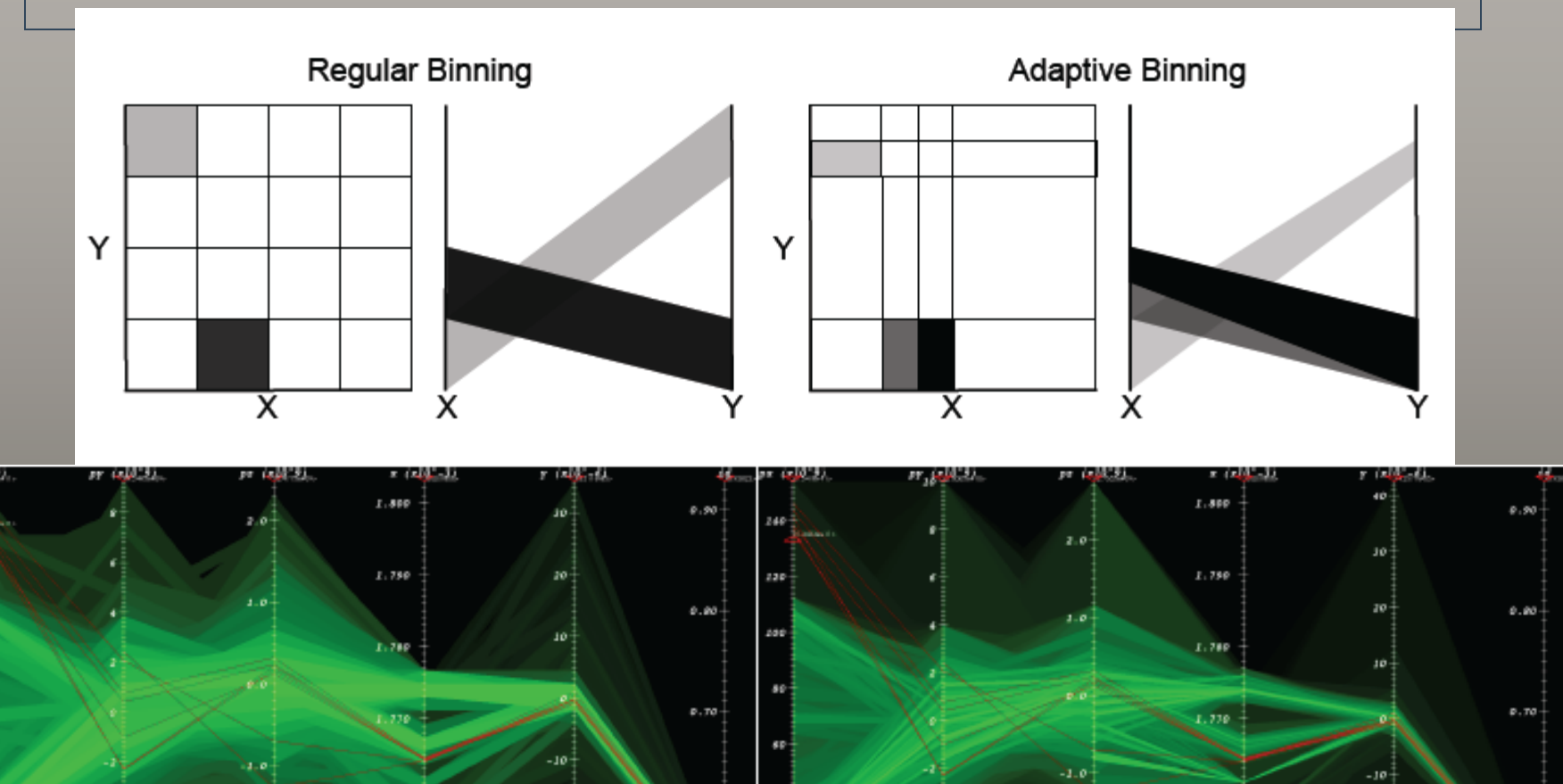

30

**32x32 adaptive** ciDAC **computing** 

 $1.750$ 

 $-2.0$ 

 $0.60$ 

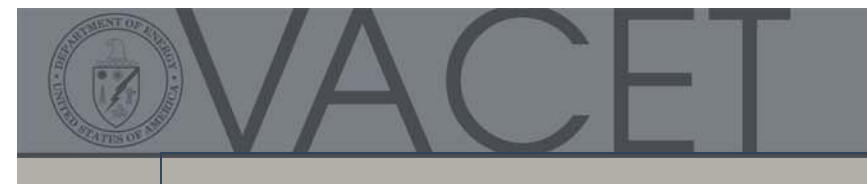

#### System Overview

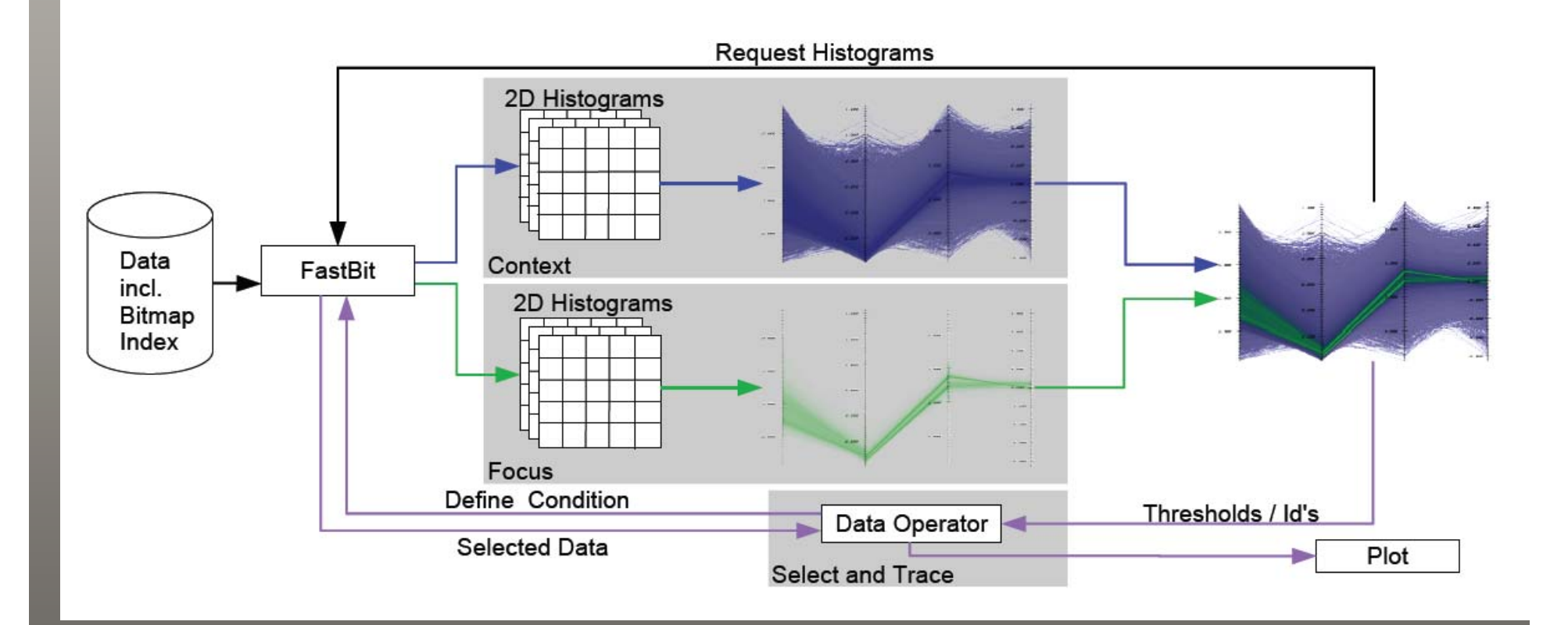

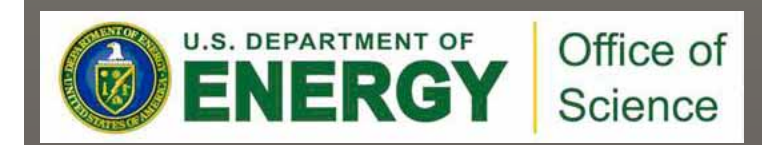

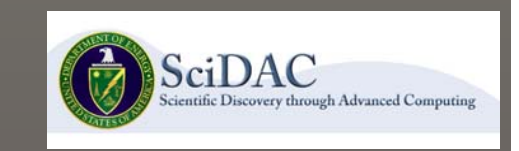

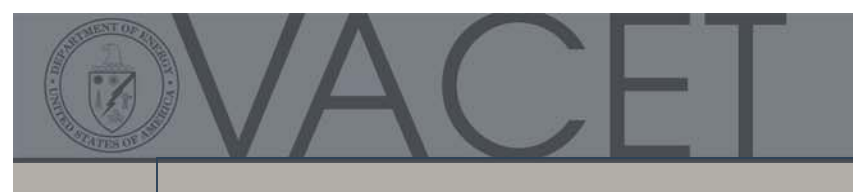

#### 3D Example

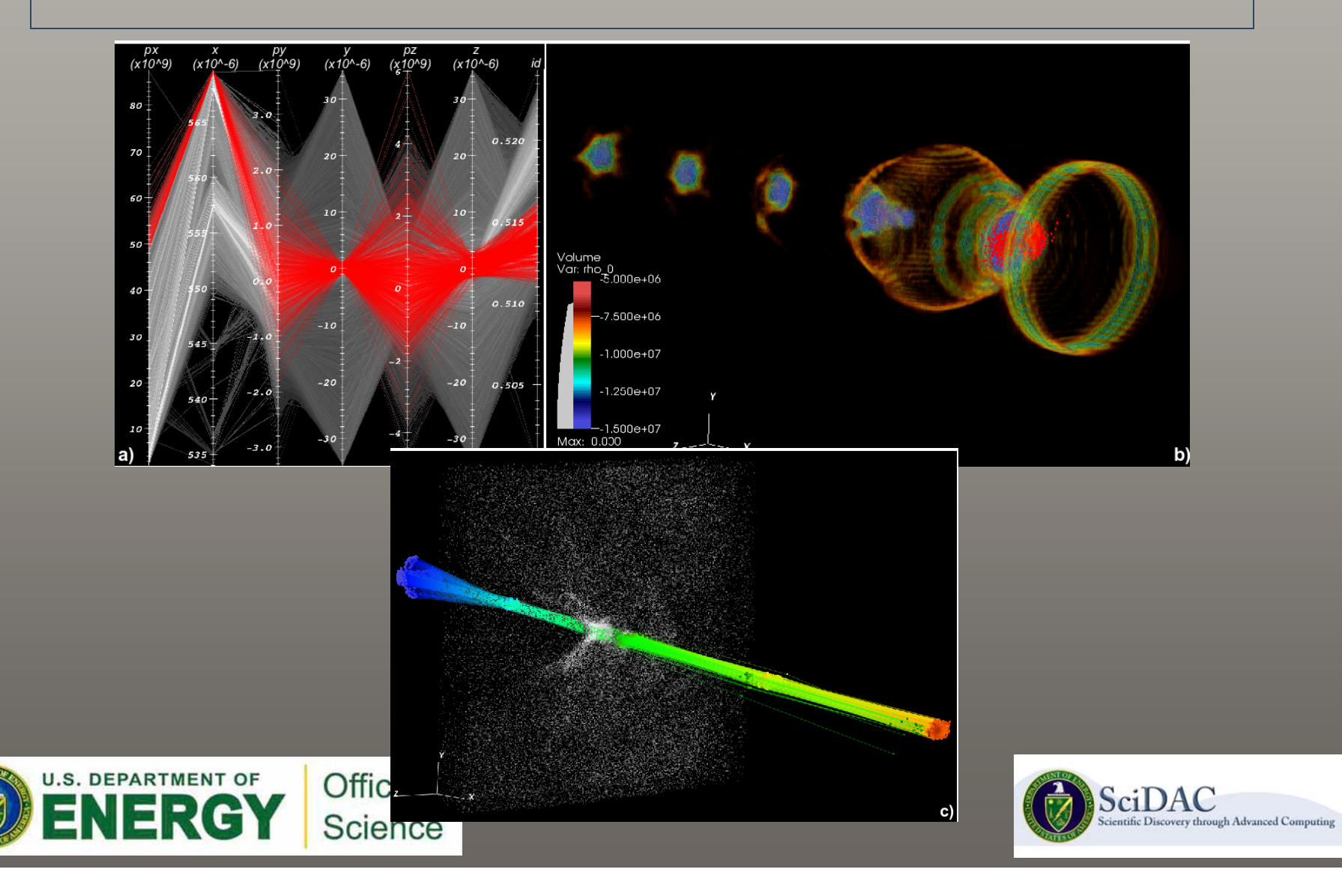

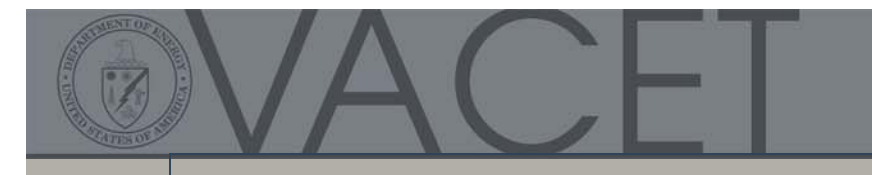

#### More Recent Results

- Understanding particle Understanding particle behavior over time: behavior over time:
	- After finding interesting –particles and tracing them particles and tracing them through time, through time, After finding interesting
	- Particles start out slow Particles start out slow (blue, left), undergo (blue, left), undergo acceleration (reds), then acceleration (reds), then slow again as the plasma slow again as the plasma wave outruns them (blue, wave outruns them (blue, right). right).
	- –– Spiral structure shows particles oscillating particles oscillating transversely in the transversely in the focusing field. focusing field.Spiral structure shows

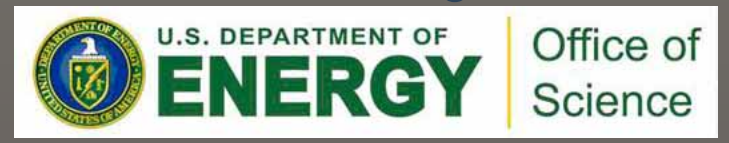

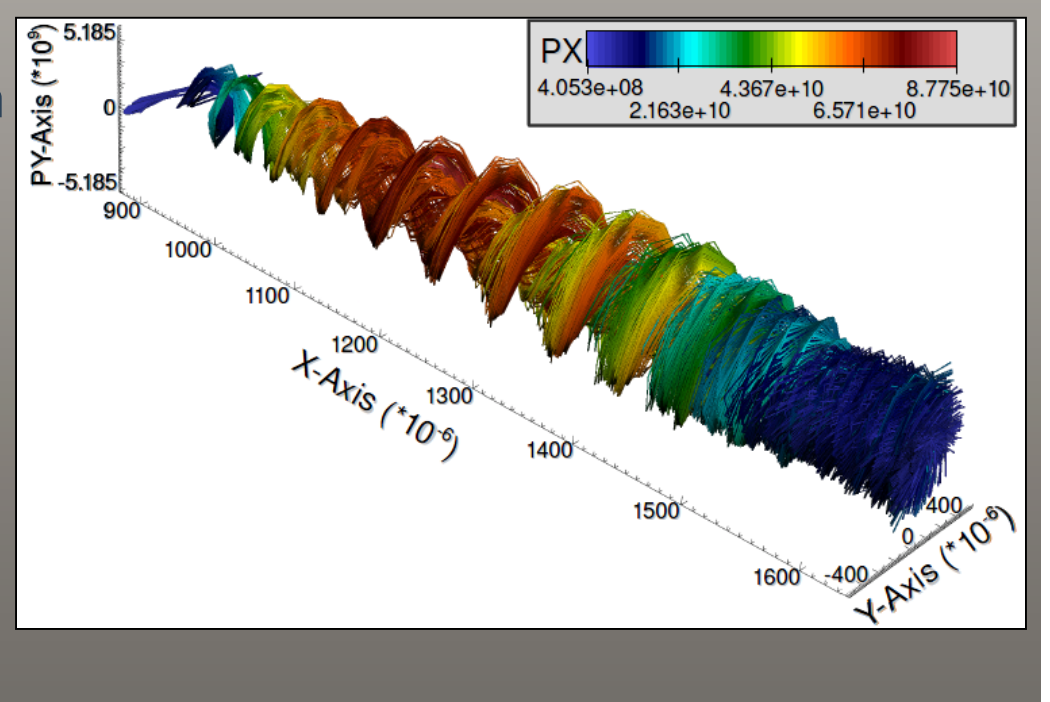

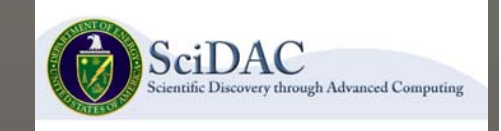

#### Fundamental Problem #2 – Performance

- How to efficiently construct a histogram? How to efficiently construct a histogram?
	- – Naïve approach: O(n) Naïve approach: O(n)
	- – Better approach: use FastBit Better approach: use FastBit
- How to efficiently do particle tracking? How to efficiently do particle tracking?
	- – Naïve approach: O(n 2 ) Naïve approach: O(n 2 )
	- – Better approach: O(H\*t) (use FastBit) Better approach: O(H\*t) (use FastBit)

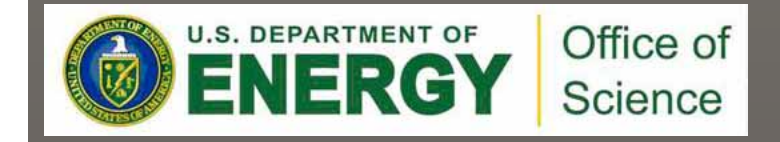

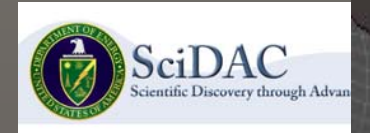

#### Parallel Performance I: Histograms

#### **Dataset:**

- 3D dataset consisting of 100 timesteps
- ~177 million particles per timestep
- ~10 GB per timestep
- ~1TB total size

#### **Test platform:** (as of July.2008)

- franklin.nersc.gov
- 9,660 nodes, 19K cores Cray XT4 system
- Filesystem: Lustre Parallel Filesystem
- Each node consists of:
	- CPU: 2.6 GHz, dual-core AMD Opteron
	- Memory: 4GB
	- OS: Compute Node Linux

#### **Test setup:**

- Restrict operations to a single core of each node to maximize I/O bandwidth available to each process
- Assign data subsets corresponding to individual timesteps to individual nodes for processing
- Generate five 1024x1024 histograms for position and momentum fields at each timestep
- Conditon: px>7\*10 $^{\rm 10}$
- Levels of parallelism: 1, 2, 5, 10, 20, 50, 100

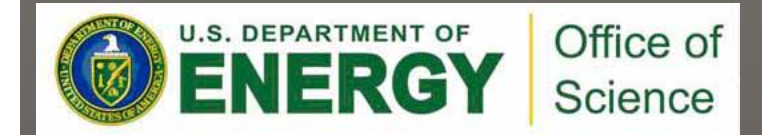

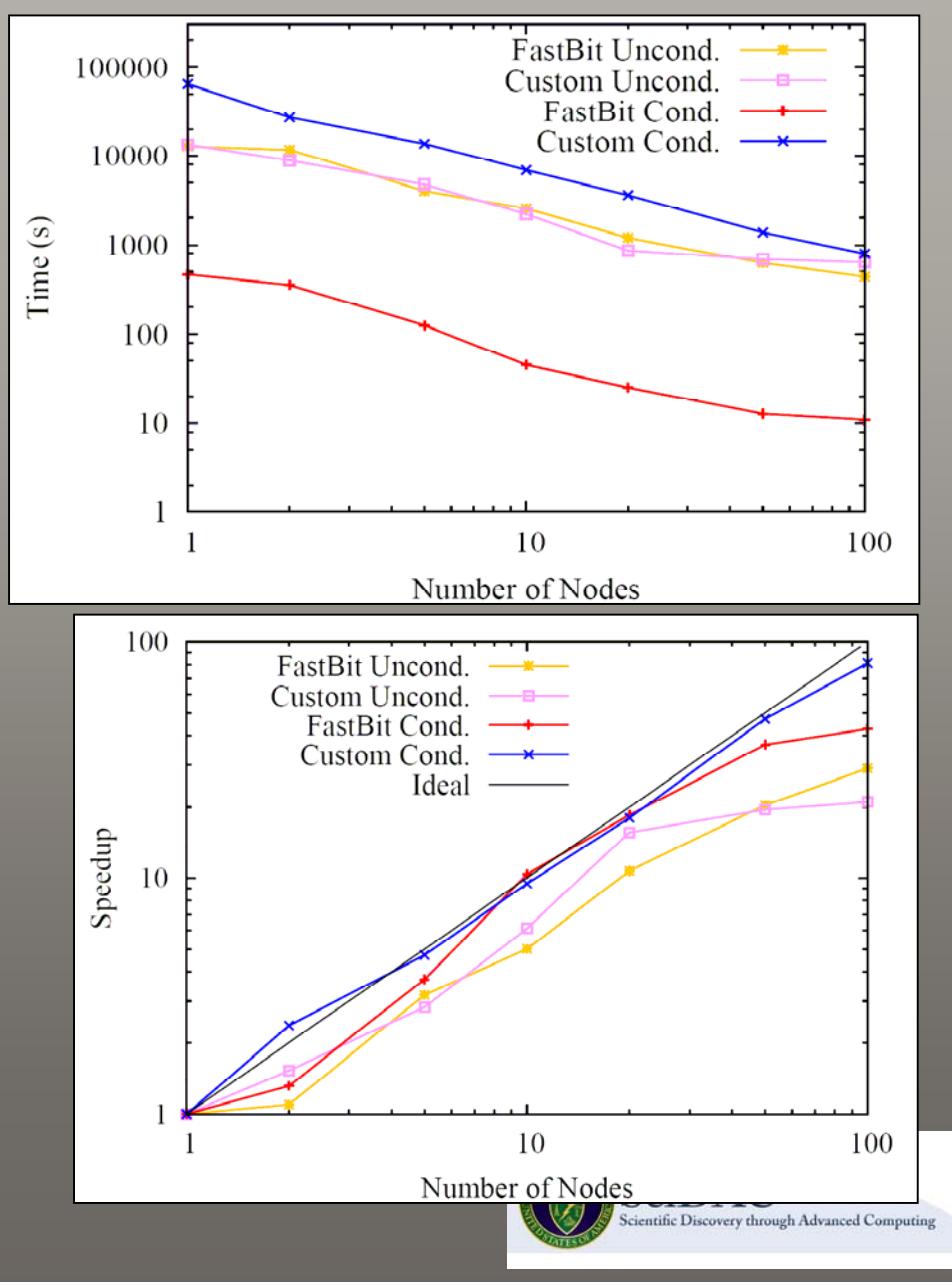

#### Parallel Performance II: Particle Tracking

#### **Test setup:**

- Same as for histogram computation
- Track 500 particles (Condition:  $px>10^{11}$ ) over 100 timesteps

#### **Results:**

• FastBit is able to track 500 particles over 1.5TB of data in 0.15 seconds

**Performance of original IDL scripts:** • ~2.5 hours to track 250 particles in small 5GB dataset

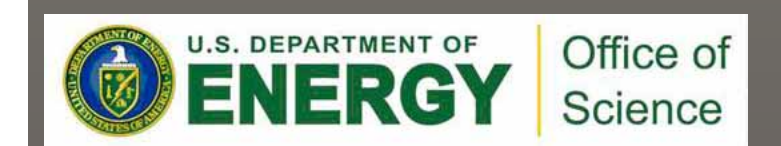

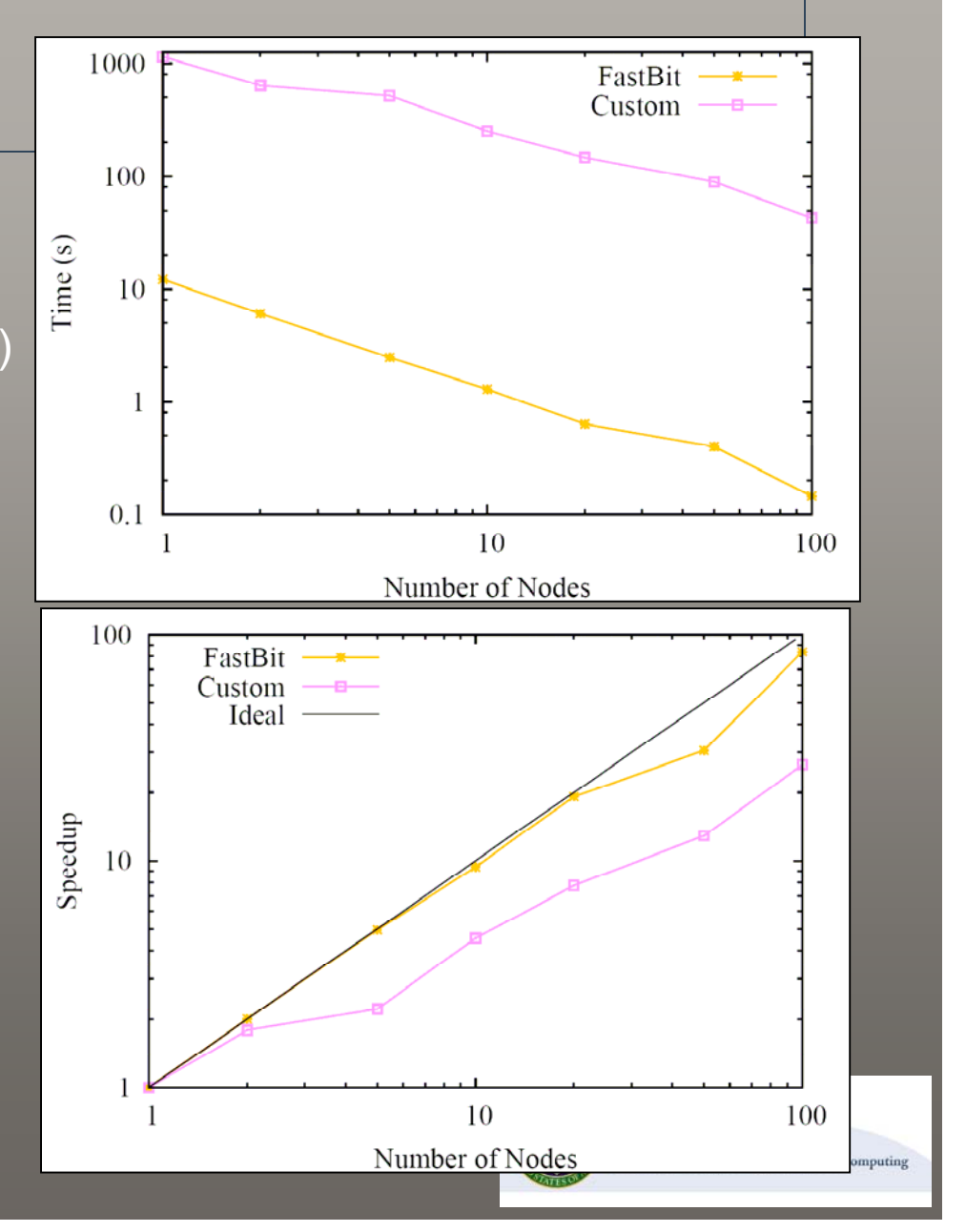

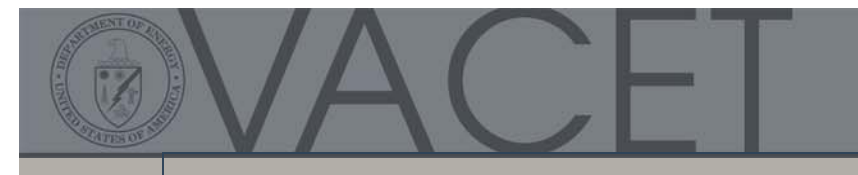

#### More Than Just a Research Project

- Several technologies from this project have Several technologies from this project have been "productized" in VisIt and are available been "productized" in VisIt and are available to "the entire world."
	- – Parallel coordinates interface (traditional and histogram-based) histogram-based) Parallel coordinates interface (traditional and
	- – H5part, FastBit-enabled file loader to support parallel collective I/O, including index/query. parallel collective I/O, including index/query. H5part, FastBit-enabled file loader to support
	- – ID-based, or "named" queries. ID-based, or "named" queries.

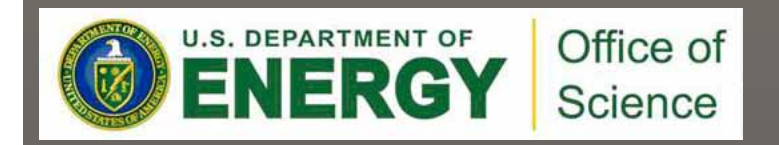

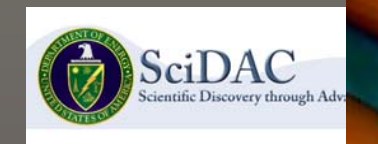

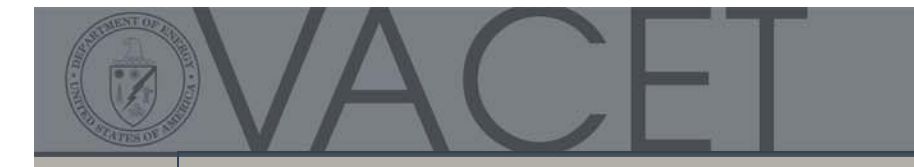

#### Concluding Remarks

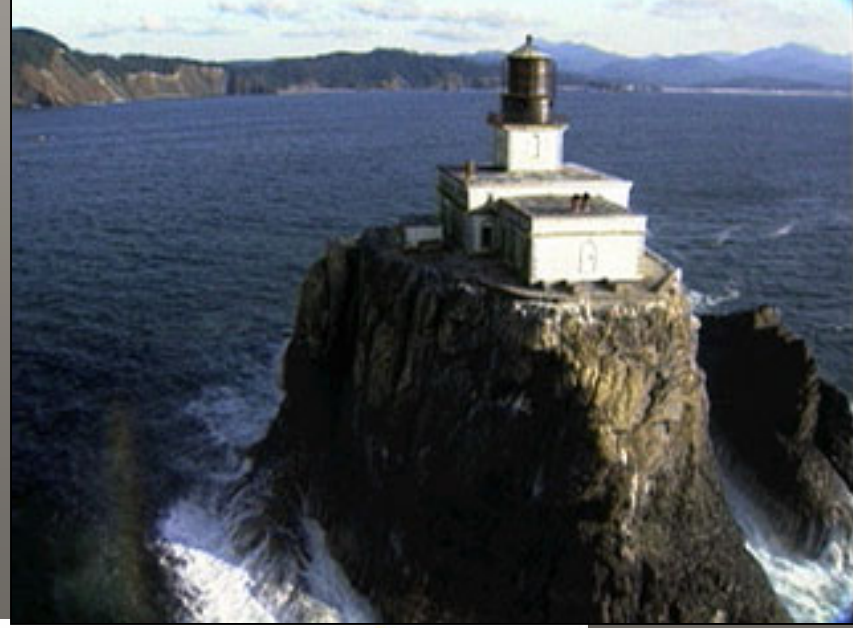

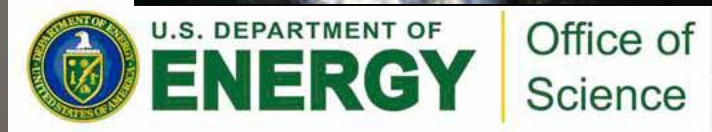

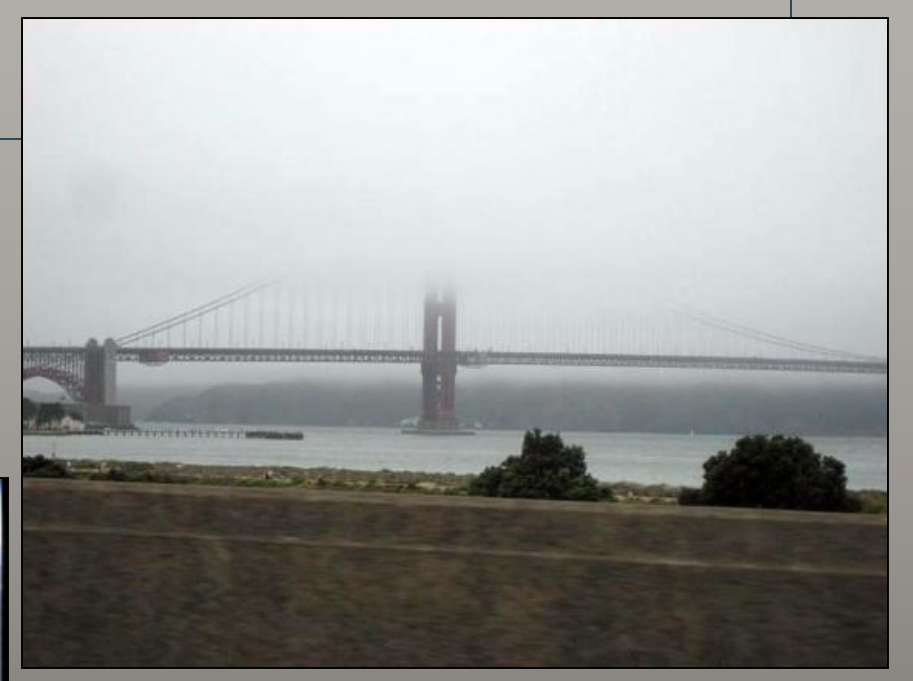

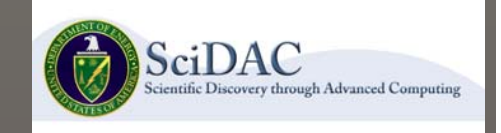

### Visualization Use Models

- Presentation visualization
	- You know what's there and You know what's there and want to show it to someone want to show it to someone else
- Analytical Visualization Analytical Visualization
	- – You know what you are looking for You know what you are looking
- Discovery Visualization Discovery Visualization
	- – You have no idea what you're looking for looking forYou have no idea what you're

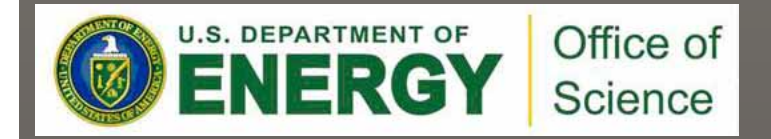

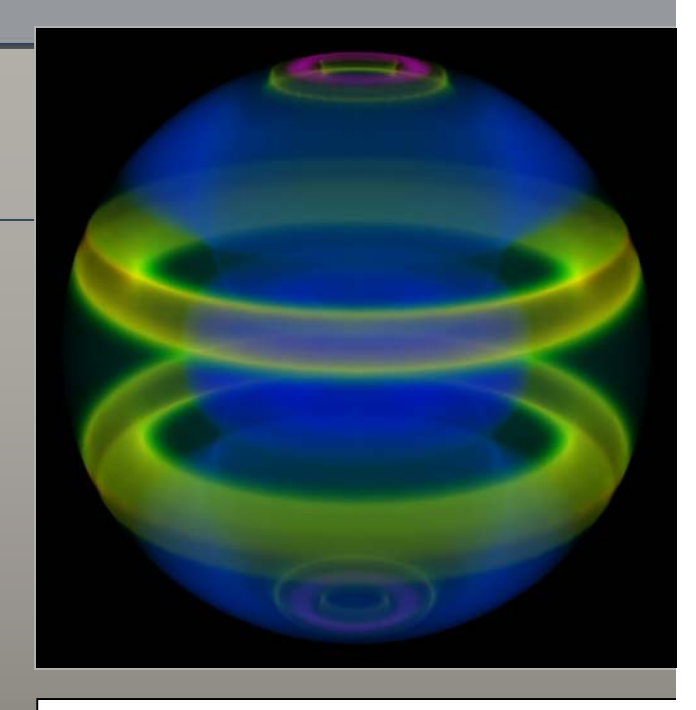

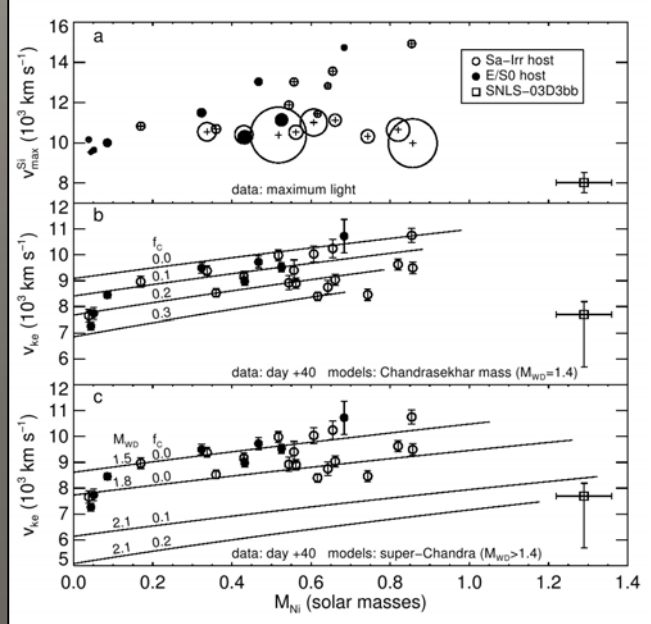

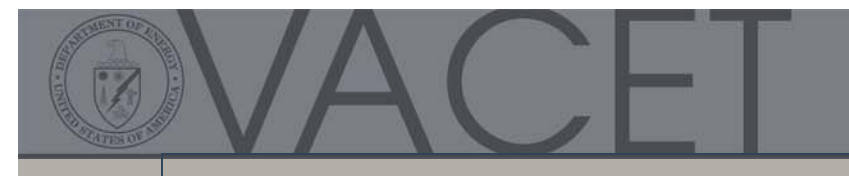

#### Hazards at PScale and Beyond

- •• Computing hazards: out of scope for this talk. Computing hazards: out of scope for this talk.
	- – E.g., solvers, multicore, 10M-100M cores, programming and –execution models, etc. execution models, etc. E.g., solvers, multicore, 10M-100M cores, programming and
- *I/O* hazards:
	- –– Serial vs. parallel I/O Serial vs. parallel I/O
	- Data models and formats. Data models and formats.
- Visual data analysis hazards Visual data analysis hazards
	- What problem are you trying to solve? –What problem are you trying to solve?
	- – Sufficiently capable tools? –Sufficiently capable tools?
	- Effective tools?– Effective tools?
	- – $-$  I/O issues, data duplication? I/O issues, data duplication?

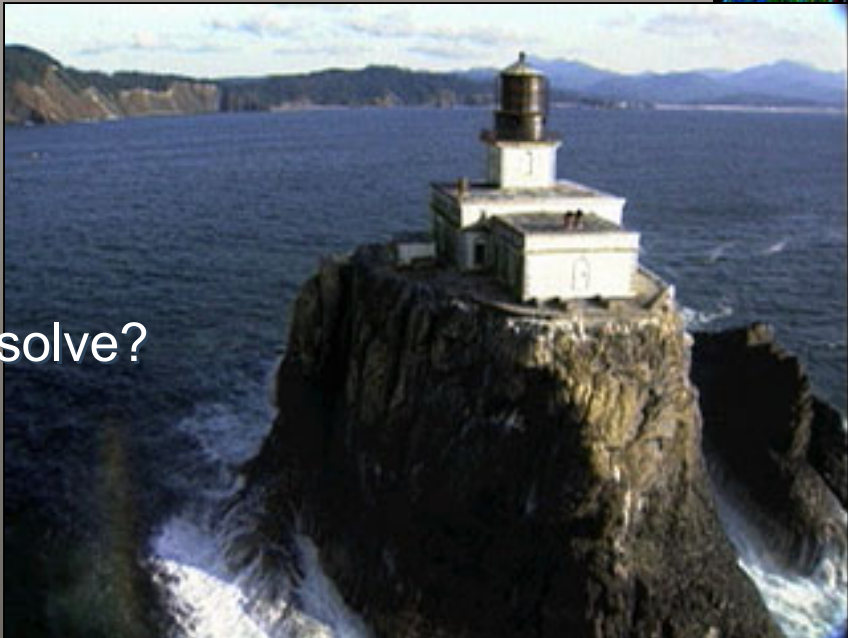

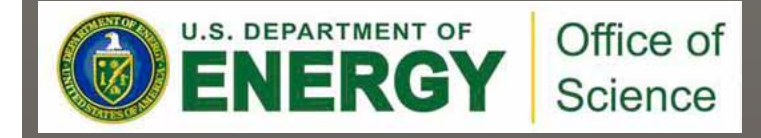

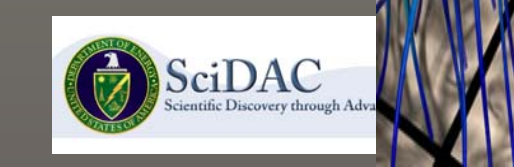

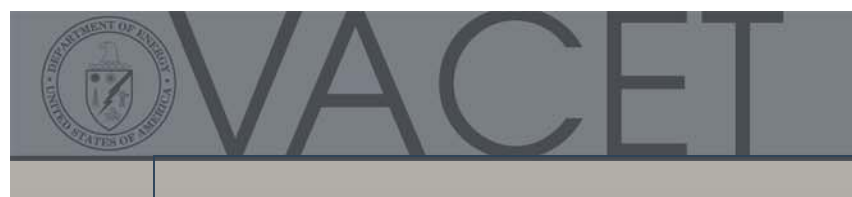

#### The End

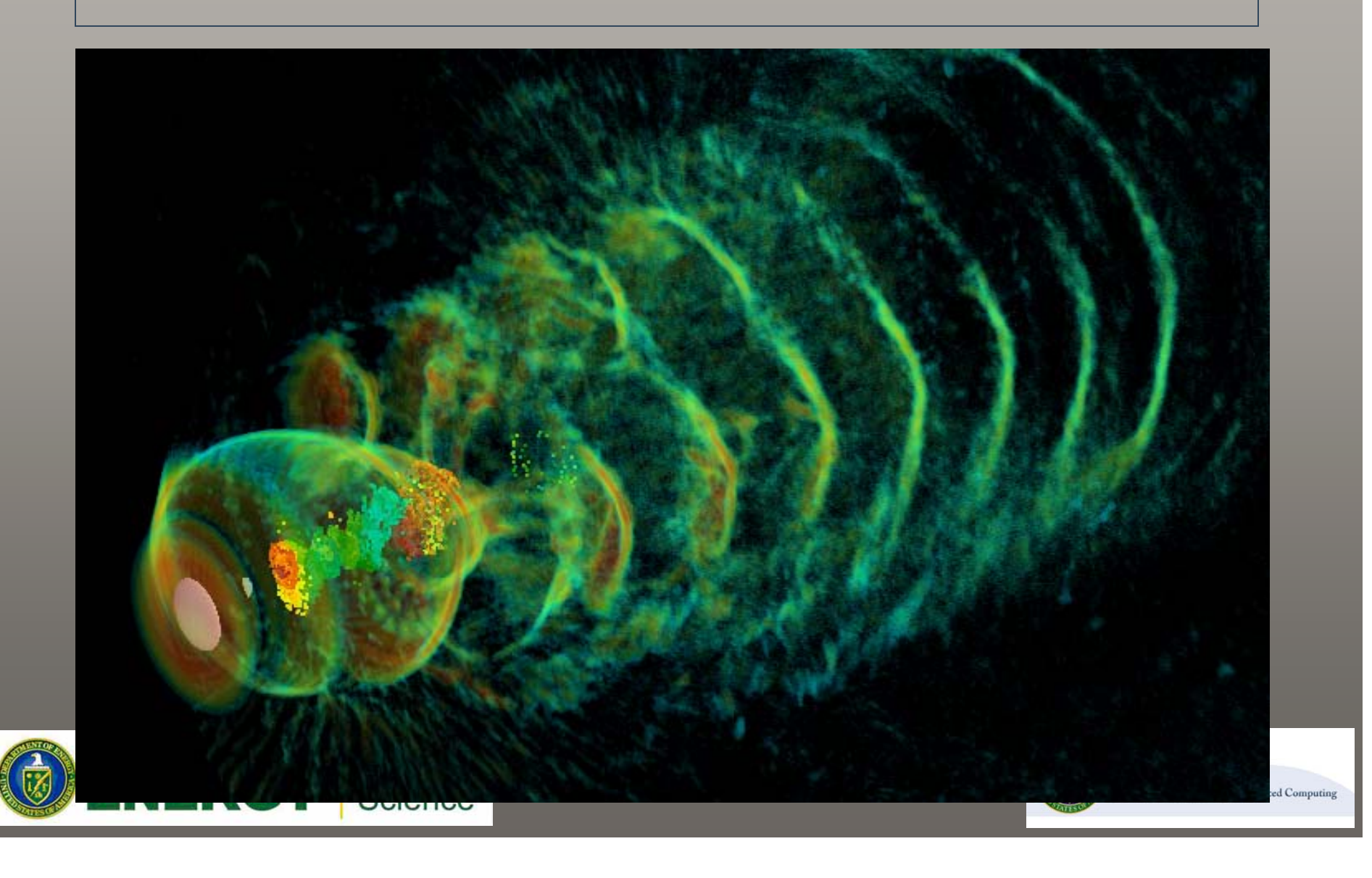